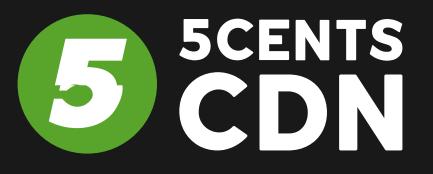

# A C CCTE

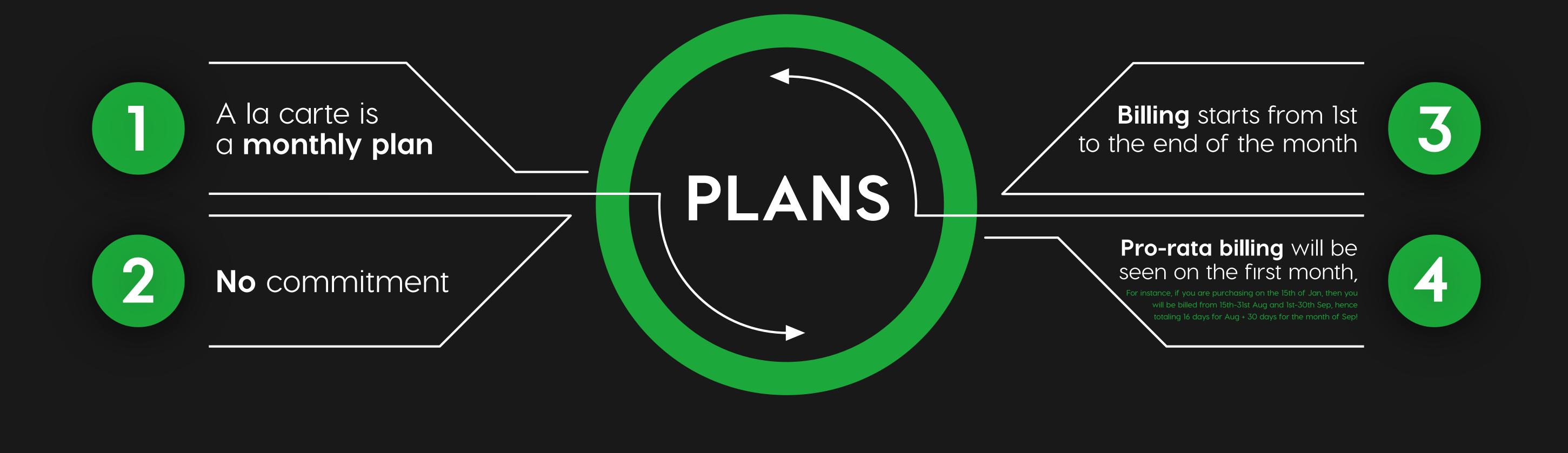

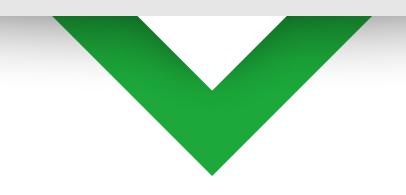

## **Browse Products & Services**

|                               | <b>Standard</b><br>Starting From <b>\$0.00</b> | Volume<br>Starting From \$0.00     | <b>Premium</b><br>Starting From <b>\$0.00</b> | <b>Enterprise</b><br>Starting From <b>\$0.00</b> |
|-------------------------------|------------------------------------------------|------------------------------------|-----------------------------------------------|--------------------------------------------------|
| PoP Access                    | 10+                                            | 30+                                | ALL                                           | ALL                                              |
| Delivery Region               | NA & EU                                        | Worldwide                          | Worldwide                                     | Worldwide                                        |
| Delivery Network              | <b>SCENTS</b>                                  | <b>5CENTS</b> + <b>G</b> CORE LABS | <b>5CENTS</b> + <b>G</b> CORE LABS            | Akamai                                           |
| Concurrent Viewers            | Unlimited                                      | Unlimited                          | Unlimited                                     | Unlimited                                        |
| Stream Bitrate                | Unlimited                                      | Unlimited                          | Unlimited                                     | Unlimited                                        |
| Live & Zone BW                | \$2.5 Per TB                                   | \$7.5 Per TB                       | \$10 Per TB                                   | \$15 Per TB                                      |
| Cloud Storage                 | \$0.05 Per GB                                  | \$0.05 Per GB                      | \$0.05 Per GB                                 | \$0.05 Per GB                                    |
| Stream Names                  | \$2/m                                          | \$2/m                              | \$2/m                                         | \$2/m                                            |
| Simulcasting Platforms        | \$1/m                                          | \$1/m                              | \$1/m                                         | \$1/m                                            |
| SD Live Transcoding Profiles  | \$12.5/profile/m                               | \$12.5/profile/m                   | \$12.5/profile/m                              | \$12.5/profile/m                                 |
| HD Live Transcoding Profiles  | \$25/profile/m                                 | \$25/profile/m                     | \$25/profile/m                                | \$25/profile/m                                   |
| UHD Live Transcoding Profiles | \$50/profile/m                                 | \$50/profile/m                     | \$50/profile/m                                | \$50/profile/m                                   |

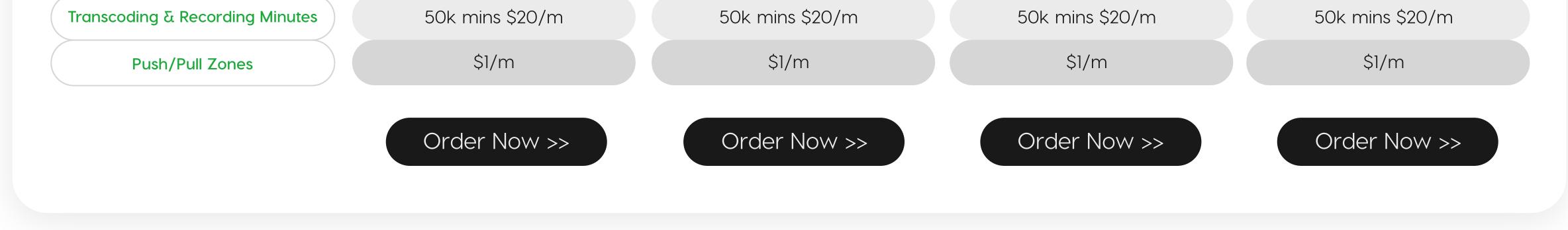

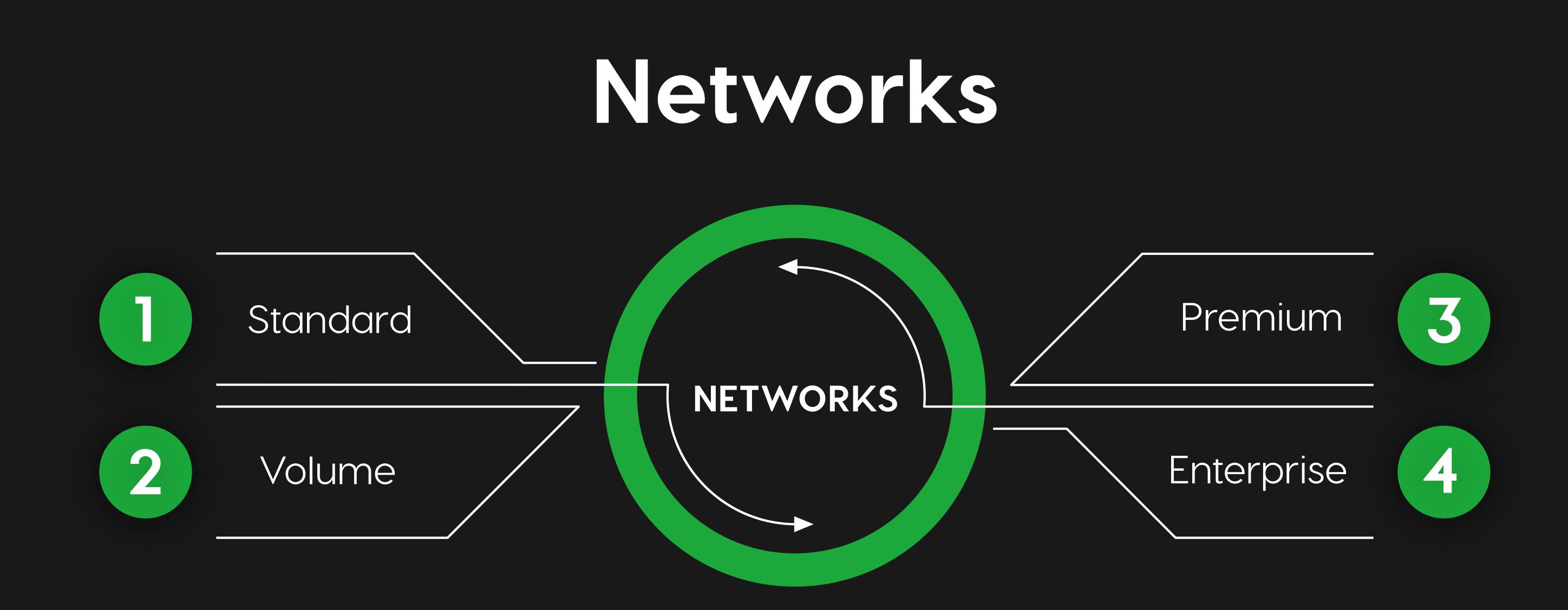

The basic difference between the networks is the number of POPs!

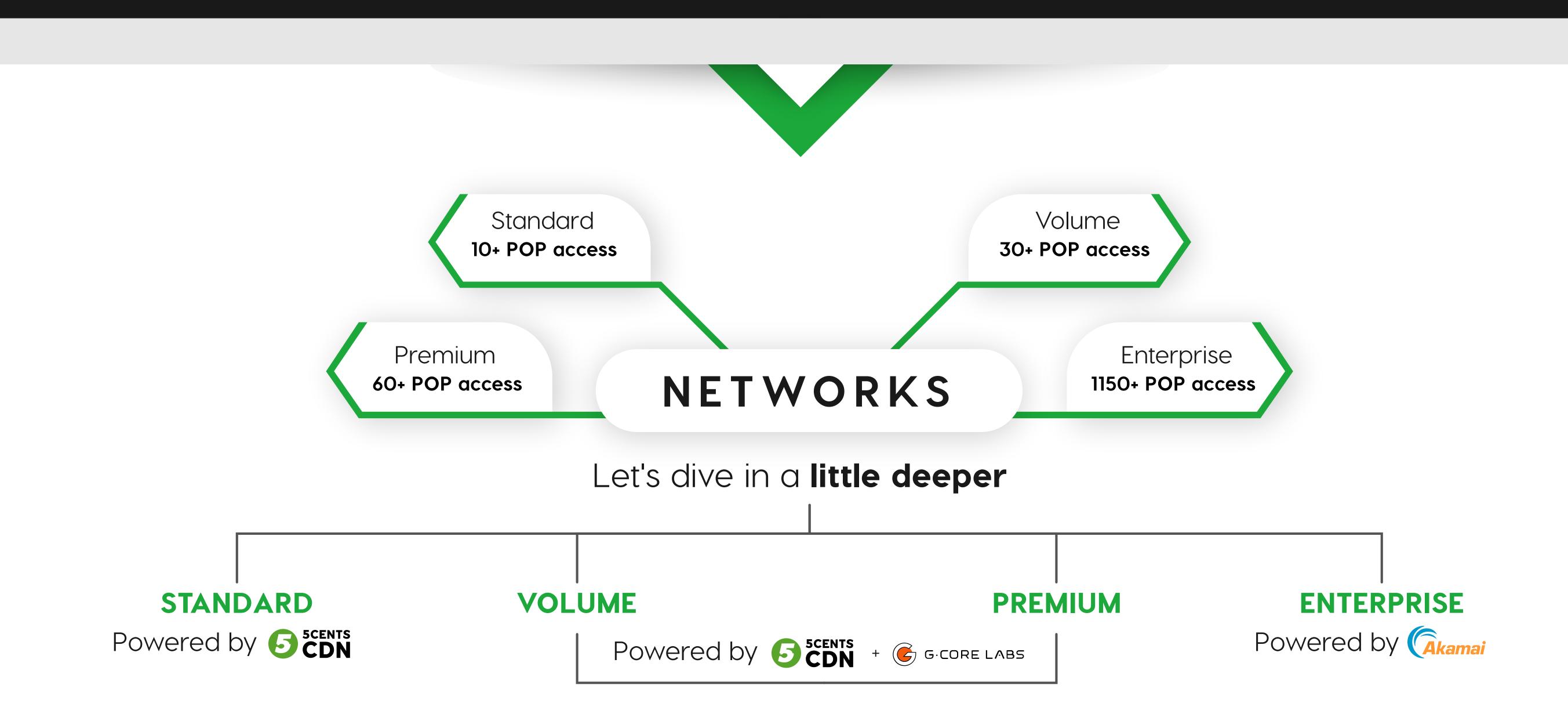

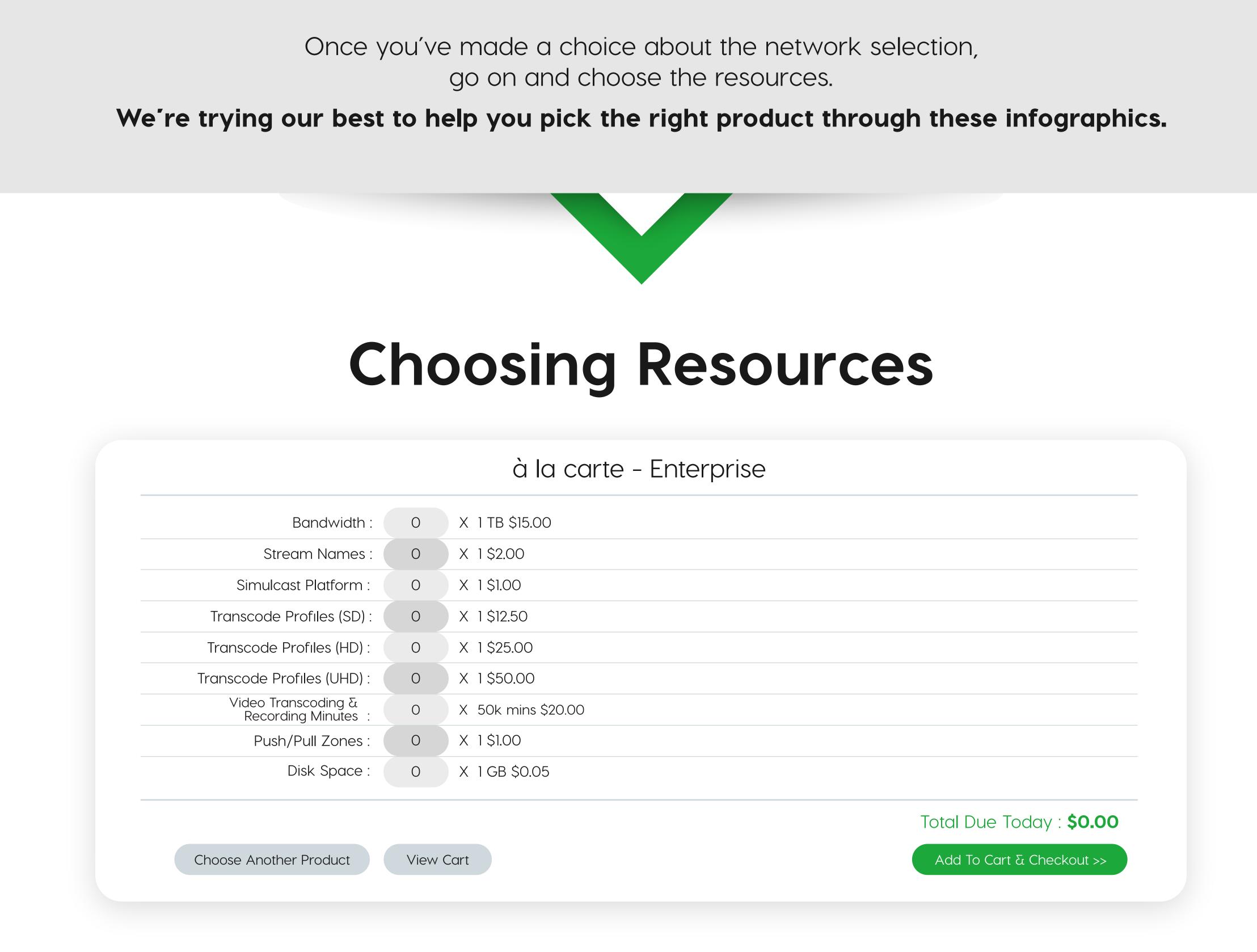

### Let's take an example where you choose the **Enterprise Network**:

| Bandwidth :                                | 4    | X 1 TB \$15.00         |
|--------------------------------------------|------|------------------------|
| Stream Names :                             | 20   | X 1 \$2.00             |
| Simulcast Platform :                       | 30   | X 1 \$1.00             |
| Transcode Profiles (SD) :                  | 10   | X 1 \$12.50            |
| Transcode Profiles (HD) :                  | 10   | X 1 \$25.00            |
| Transcode Profiles (UHD) :                 | 10   | X 1\$50.00             |
| Video Transcoding &<br>Recording Minutes : | 120  | X 50k mins \$20.00     |
| Push/Pull Zones :                          | 100  | X 1 \$1.00             |
| Disk Space :                               | 2048 | X 1 GB \$0.05          |
|                                            |      | Total Due Today : \$36 |

Bandwidth

CDN BW or Data Transfer

#### Stream Names

Stream names can be a channel / IP camera

#### Simulcast Platforms

Simulcast your live streams to multiple platforms i.e. Youtube, Facebook or RTMP

#### Transcode Profiles (SD)

Live transcoding SD to transcode if the source is less than <3 Mbps, 1 profile

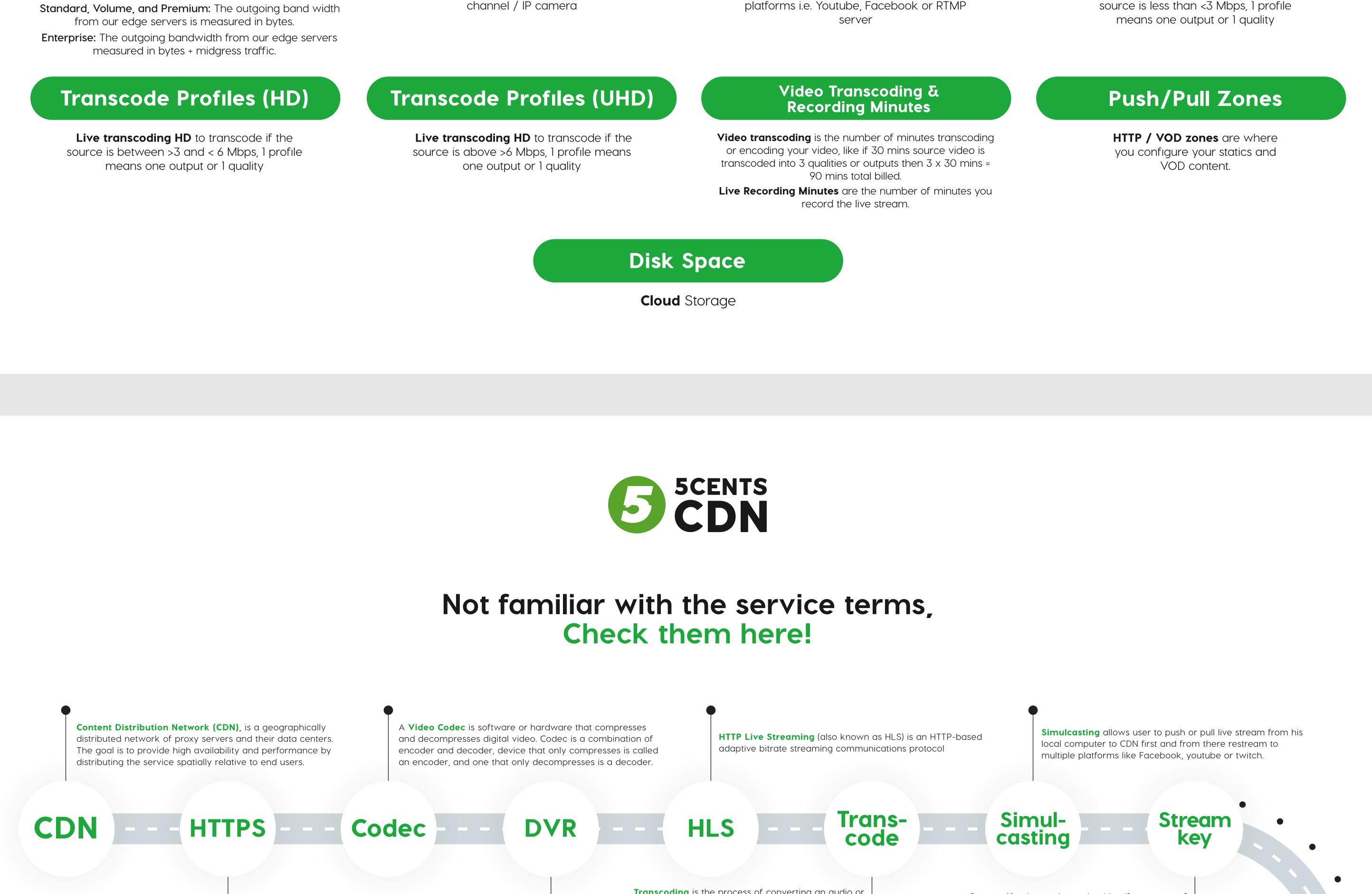

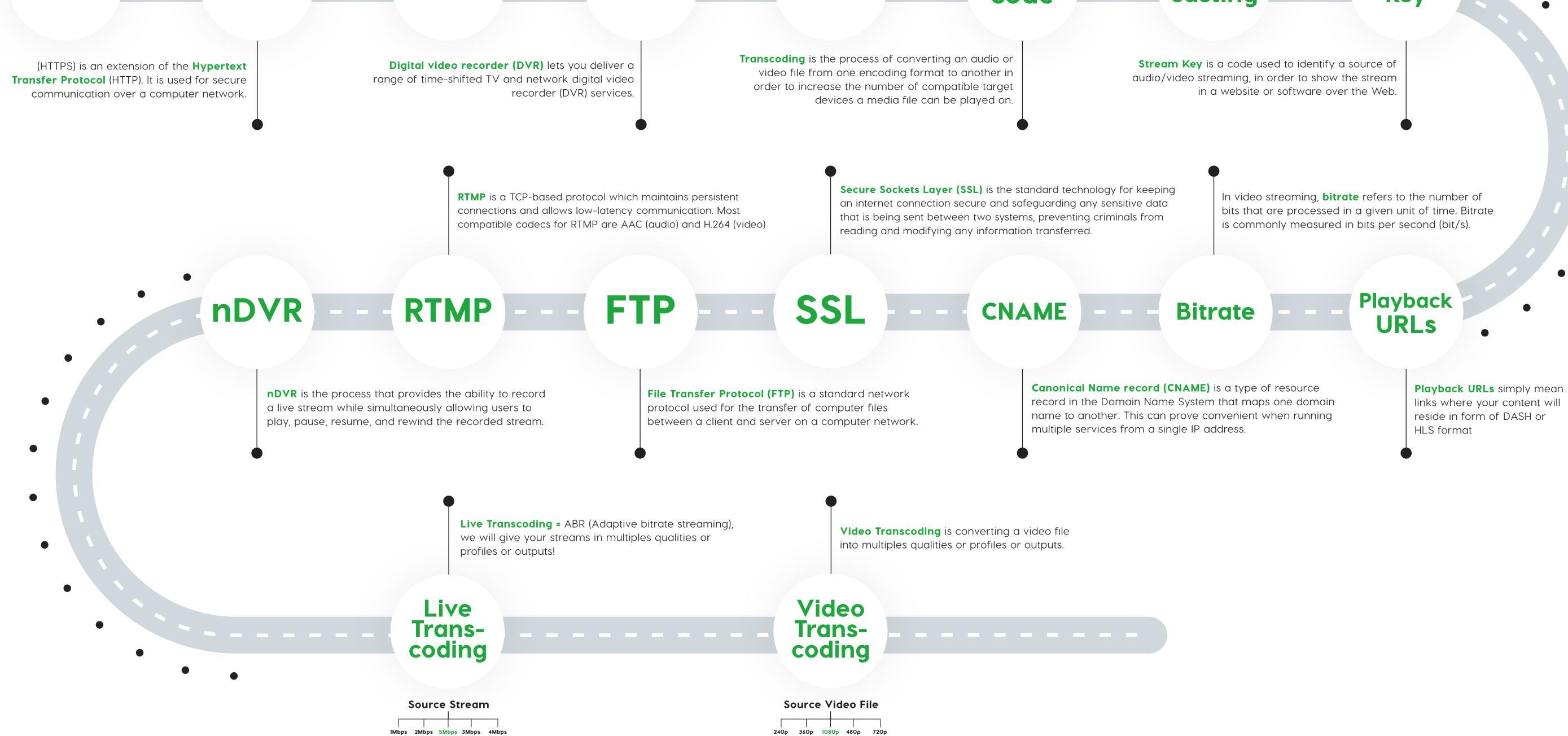